#### **Lernsituation:** Toleranzen und Passungen berechnen

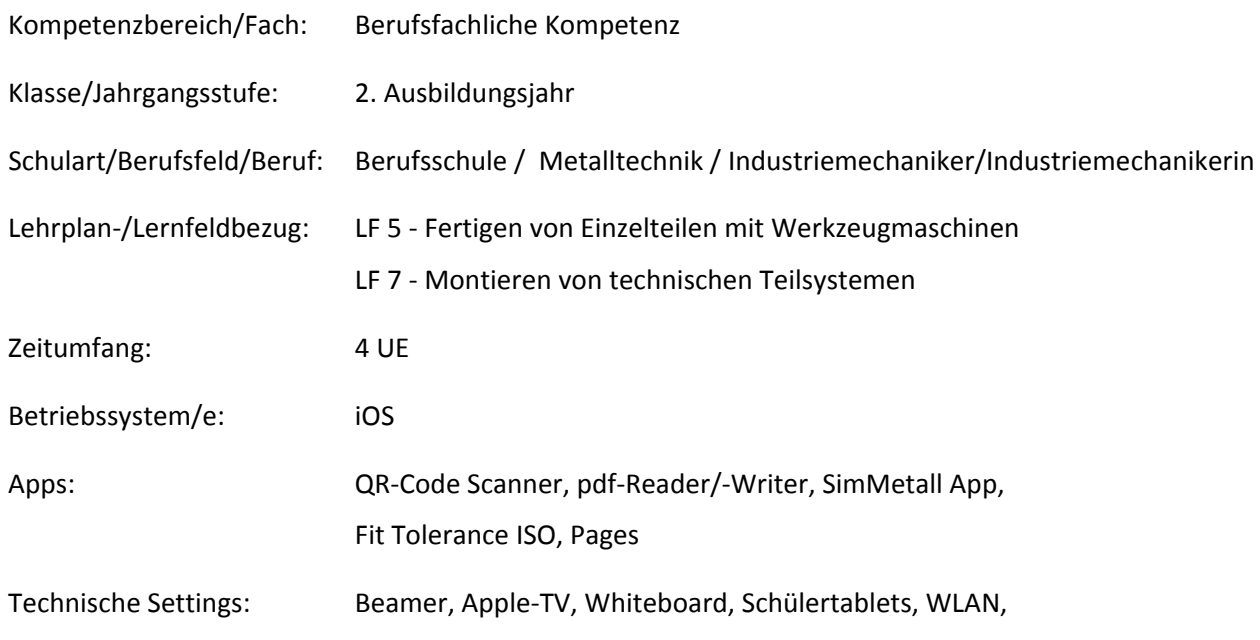

### **Kurzbeschreibung und Lernziele dieser Unterrichtssequenz für den Tablet-Einsatz**:

Diese Unterrichtseinheit (UE) wird als Unterrichtseinstieg in das Thema Lage- und Formtoleranzen und Montage im 2. Ausbildungsjahr durchgeführt. Im Mittelpunkt der Unterrichtseinheit steht die Verwendung unterschiedlicher Medien in der Praxis hinsichtlich des Ermittelns von Toleranzen und Passungen. Entsprechend der Zielformulierungen des LF 7 ermitteln die Schülerinnen und Schüler (SuS) die für die Montage notwendigen Kennwerte. Diese werden in einer weiteren UE in die erstellten Prüfprotokolle eingepflegt.

Die berufliche Handlung nimmt seinen Ausgangspunkt in einem Werkstattproblem. Ein Druckluftmotor erbringt nicht die im Datenblatt angegebene Drehzahl bzw. Leistung. Der Kunde ist unzufrieden und erwartet die Behebung des Problems. Die SuS müssen das Problem -falsche Toleranzen und Passungen- lokalisieren.

Zu Beginn der UE wiederholen die SuS das Thema Toleranzen und Passungen und die dazugehörigen Begriffe, in dem Sie ein Arbeitsblatt bearbeiten. Sie berechnen mithilfe des Tabellenbuches Toleranzen und Passungen. Im Anschluss daran werden die Toleranzen und Passungen mit einem Kalkulationsprogramm berechnet. Durch Ausprobieren zweier Apps erkennen die SuS, dass mit diesen die Berechnung von Toleranzen und Passungen komfortabler durchgeführt werden können, als mit einem Tabellenkalkulationsprogramm. Die ganze UE wird abgerundet, indem die SuS kurze E-Books zu einzelnen Themen erstellen und somit eine E-Book-Sammlung zum Lernen aufbauen.

# Zielanalyse zur verbindlichen Einordnung in den Lernfeldunterricht /zur Verlaufsplanung:

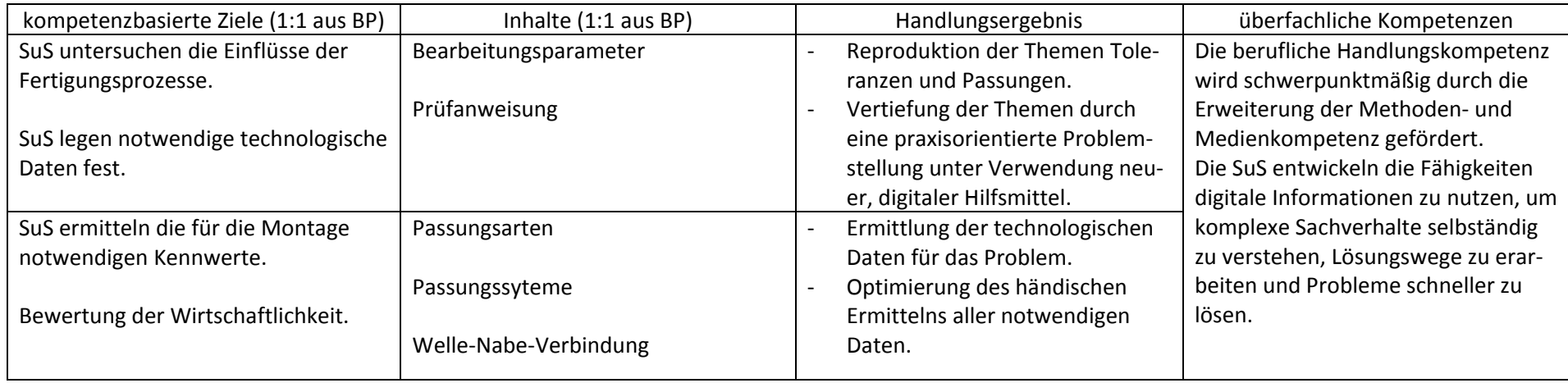

# **Verlaufsplanung**

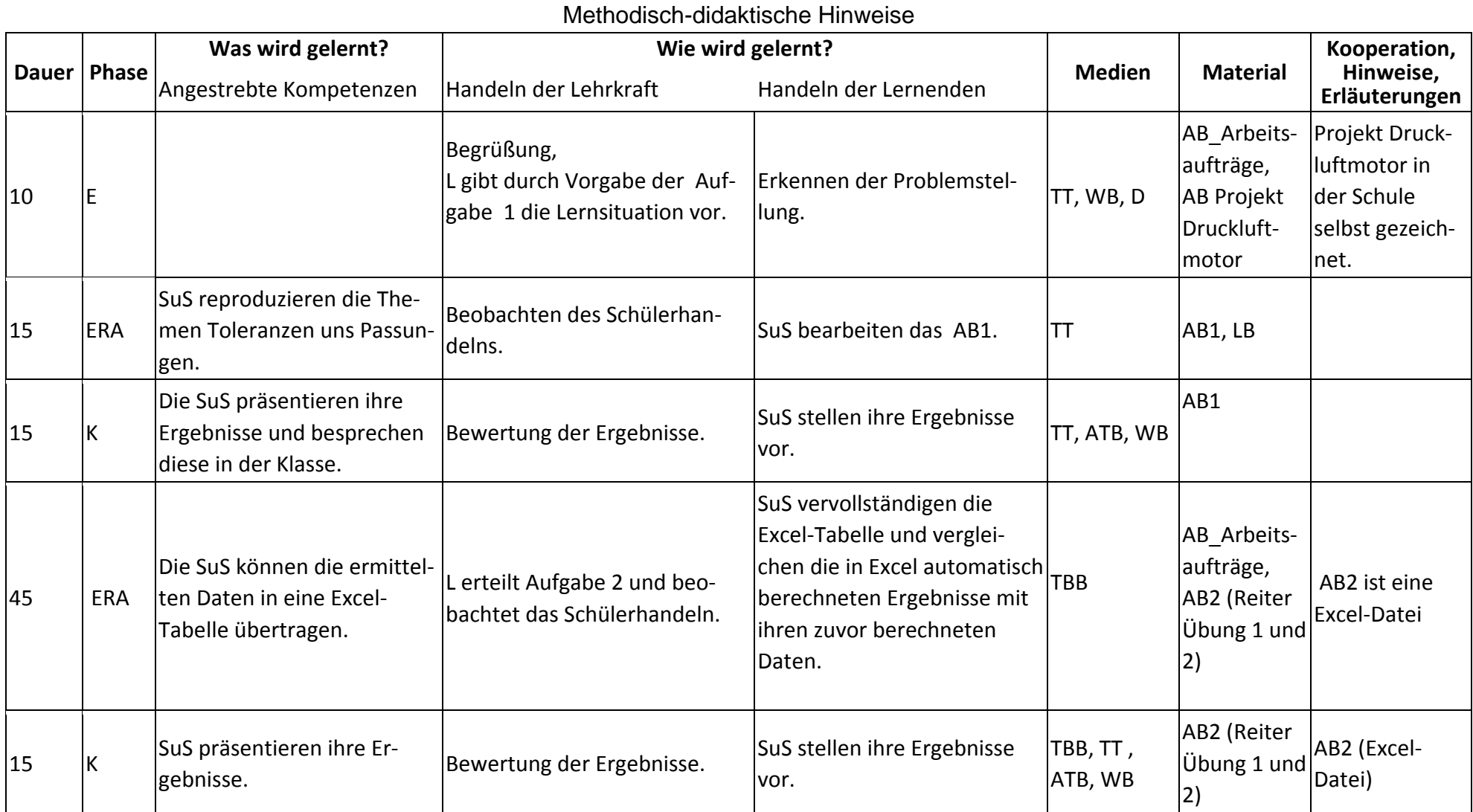

## Landesinstitut für Schulentwicklung

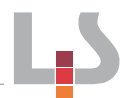

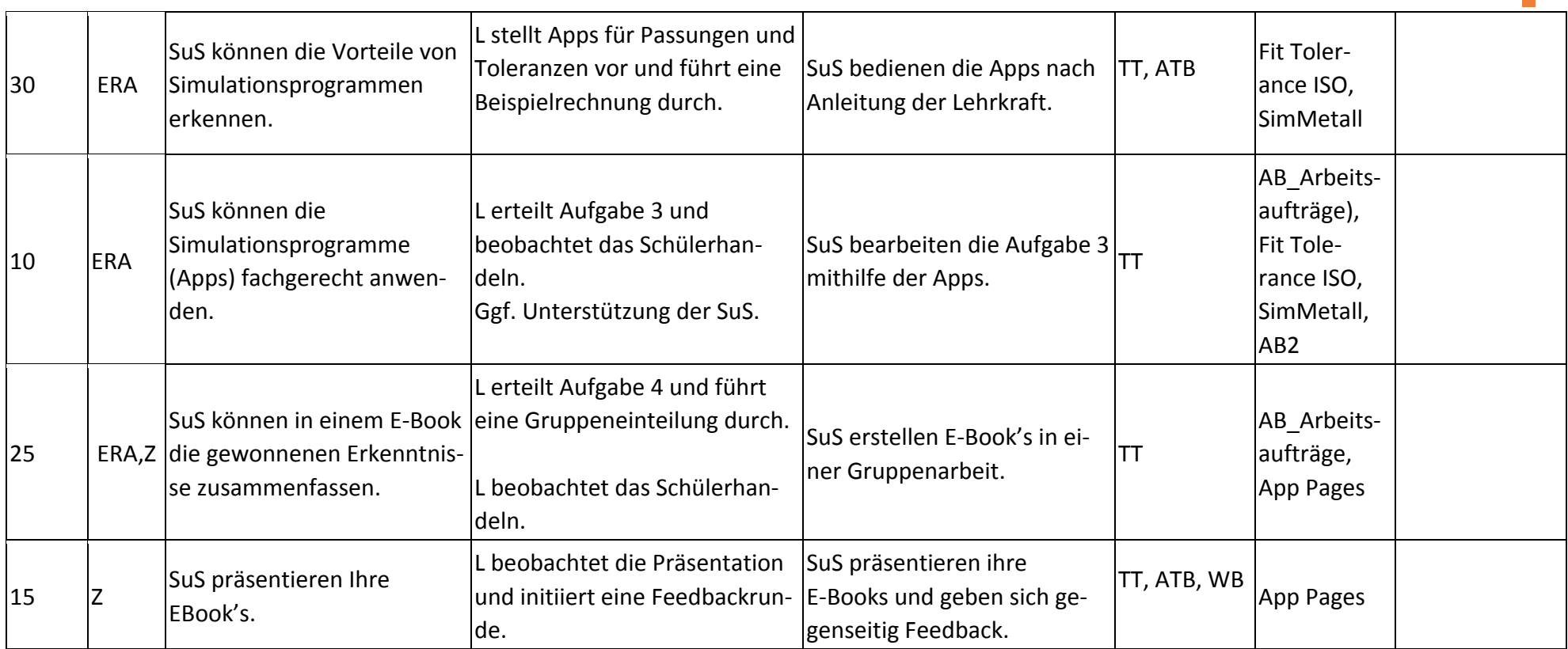

### **Abkürzungen:**

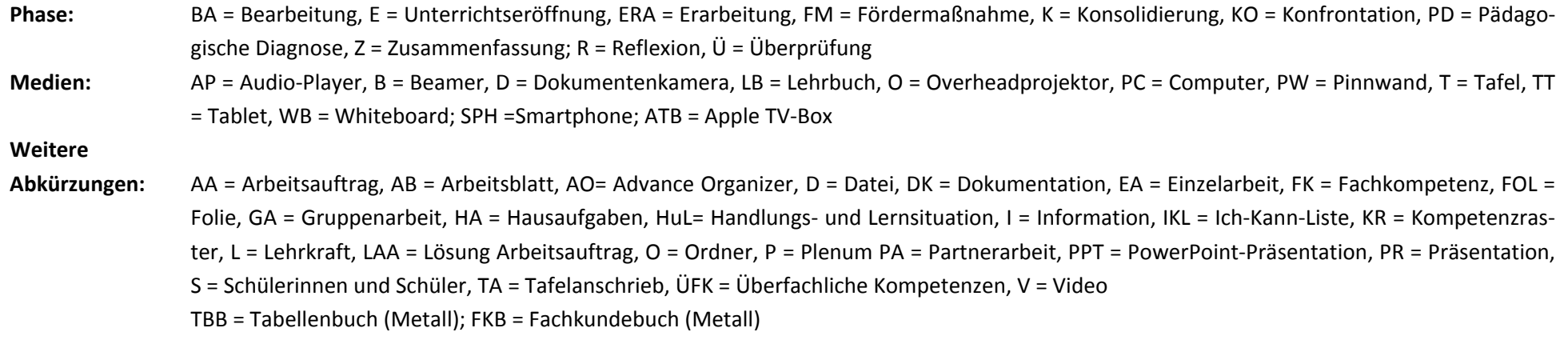

**Lernphase:** k = kollektiv, koop = kooperativ, i = individuell